# Programação Funcional  $19<sup>a</sup>$  Aula — Raciocinar sobre programas

Pedro Vasconcelos DCC/FCUP

<span id="page-0-0"></span>2014

Pedro Vasconcelos DCC/FCUP Programação Funcional 19<sup>a</sup> [Aula — Raciocinar sobre programas](#page-35-0)

Para simplificar expressões matemáticas podemos usar igualdades algébricas como regras de re-escrita.

Este tipo manipulação chama-se raciocínio equacional.

| $x + y = y + x$               | comutatividade de +           |
|-------------------------------|-------------------------------|
| $x * y = y * x$               | comutatividade de *           |
| $x + (y + z) = (x + y) + z$   | associatividade de +          |
| $x * (y * z) = (x * y) * z$   | associatividade de *          |
| $x * (y + z) = x * y + x * z$ | distributividade de * sobre + |

Podemos substituir os lados esquerdos pelos lados direitos ou vice-versa.

## Exemplo

 $(x + y) * (x + y)$  {distributividade}

- $=$   $(x + y) * x + (x + y) * y$  {comutatividade de \*}
- $=$   $x * (x + y) + (x + y) * y$  {distributividade}
- $=$   $x * x + x * y + (x + y) * y$  {comutatividade de \*}
- $= x * x + x * y + y * (x + y)$  {distributividade}
- $=$   $x * x + x * y + y * x + y * y$  {comutatividade de \*}
- $=$   $x * x + x * y + x * y + y * y$  {distributividade}
- $=$   $x * x + (1 + 1) * x * y + y * y$  {abreviaturas}
- $= x^2 + 2xy + y^2$

- -
- 
- -

Podemos mostrar propriedades de programas em Haskell usando definições de funções como regras de re-escrita.

Vamos mostrar que

reverse  $[x] = [x]$ 

usando as definições seguintes:

 $reverse [] = []$  (reverse.1) reverse  $(x:xs)$  = reverse xs ++  $[x]$  (reverse.2) []  $+$  ys = ys (++.1)<br>(x:xs) ++ ys = x:(xs++ys) (++.2)  $(x:xs)$  ++  $ys = x:(xs++ys)$ 

```
Começamos pelo lado esquerdo:
      reverse [x]
          {notação de listas}
   = reverse (x:[])
          {reverse.2}
   = reverse \begin{bmatrix} 1 \\ +1 \end{bmatrix}{reverse.1}
   = \begin{bmatrix} 1 & ++ & 0 \\ 0 & ++ & 0 \end{bmatrix}{+,1}= \lceil x \rceil
```
Obtemos a expressão do lado direito.

### Verificação formal da correcção

- **1** provar propriedades universais
- <sup>2</sup> garantia de resultados correctos para *quaisquer* valores
- <sup>3</sup> garantia de terminação e ausência de erros

### Simplificação e transformação

- <sup>1</sup> transformar programas usando igualdades
	- sintetizar programas apartir de requisitos (especificações)
- <sup>3</sup> obter um programa eficiente a partir de um mais simples

*"Testing shows the presence, not the absence of bugs." — E. Disjkstra*

Podemos usar raciocínio equacional sobre programas Haskell porque são definidos por *equações*.

Por contraposição: programas imperativos são definidos por *sequências de instruções* – não são equações.

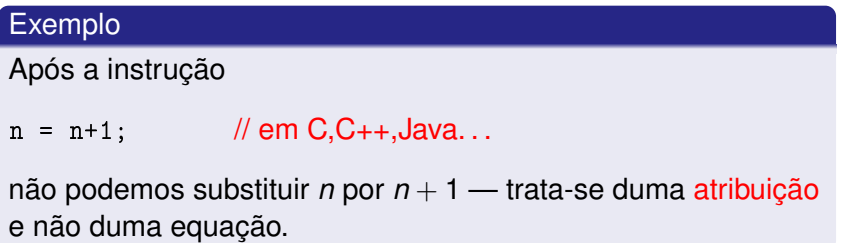

Em programação funcional usamos recursão para definir funções sobre números naturais, listas, árvores, etc.

Além de raciocínio equacional, necessitamos de indução matemática para provar propriedades dessas funções.

data Nat = Zero | Succ Nat

Construidos apartir do zero aplicando o sucessor:

```
Zero
Succ Zero
Succ (Succ Zero)
Succ (Succ (Succ Zero))
...
```
Cada natural é finito mas há uma infinidade de números naturais.

Para provar *P*(*n*) basta:

- <sup>1</sup> mostrar *P*(Zero)
- <sup>2</sup> mostrar *P*(Succ *n*) usando a hipótese de indução *P*(*n*)

### Formalmente

$$
\frac{P(\text{Zero})}{P(n) \implies P(\text{succ } n) \text{ para todo } n}
$$
  

$$
P(n) \text{ para todo } n
$$

 $(+)$  :: Nat  $-$ > Nat  $-$ > Nat Zero + m = m (+.1)<br>
Succ n + m = Succ (n + m) (+.2) Succ  $n + m =$  Succ  $(n + m)$ 

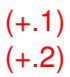

#### Vamos mostrar

n + Zero = n

usando indução sobre *n*.

Obrigações de prova: caso base: Zero + Zero = Zero caso indutivo:  $n + Zero = n \implies Succ n + Zero = Succ n$ 

# Prova por indução

Caso base

$$
Zero + Zero
$$
\n
$$
= \{+.1\}
$$
\n
$$
Zero
$$

```
Hipótese: n + Zero = n
   Tese: Succ n + Zero = Succ nSucc n + Zero
    {+.2}= Succ (n + Zero){hipótese de indução}
= Succ n
```
## Exercício: provar a associatividade da adição

$$
x+(y+z)=(x+y)+z
$$

por indução sobre *x*.

Podemos também usar indução sobre inteiros pré-definidos. Nesse caso temos de escolher um valor base (por ex.: 0).

$$
\frac{P(0)}{P(n)} \implies P(n+1) \quad \text{para todo } n \geq 0
$$
  
 
$$
P(n) \quad \text{para todo } n \geq 0
$$

Note que a propriedade fica provada *apenas* para inteiros ≥ 0.

## Exemplo

```
length :: [a] \rightarrow Intlength [ = 0 (length.1)
length (x:xs) = 1 + length xs (length.2)
replicate :: Int \rightarrow a \rightarrow [a]
replicate 0 \times = [] (replicate.1)
replicate n x | n>0
   = x : replicate (n-1) x (replicate.2)
```
Vamos mostrar

length (replicate  $n x$ ) = n

usando indução sobre n.

```
length (replicate 0 x) = 0
```

```
length (replicate 0 x)
```
= {replicate.1}

```
length []
```
 $=$  {length.1}

```
0
```

```
Hipótese: length (replicate n x) = n
   Tese: length (replicate (1+n) x) = 1+n
```
length (replicate (1+n) x)

= {replicate.2}

length (x : replicate n x)

- $=$  {length.2}
	- 1 + length (replicate n x)
- = {hipótese de indução}

1 + n

data  $[a] = [] | a : [a]$  -- pseudo-Haskell

Também podemos provar propriedades usando indução sobre listas.

$$
\frac{P([])}{P(xs)} \implies P(x:xs) \text{ para todo } x, xs
$$
  
 
$$
P(xs) \text{ para todo } xs
$$

Nota: propriedades de listas finitas!

#### Vamos mostrar que

$$
xs + [ ] = xs
$$

por indução sobre xs.

O caso base é trivial:

 $[$ ] ++  $[$ ] = []  $\{++.1\}$ 

O caso indutivo é também simples. Hipótese:  $xs$  ++  $[] = xs$ Tese:  $(x:xs)$  ++  $[] = (x:xs)$  $(x:xs)$  ++  $[]$  $=$  {++.2}  $x : (xs + F)$ = {hipótese de indução}

x:xs

**Mostrar** 

reverse (reverse xs) = xs

por indução sobre xs.

Caso base:

reverse (reverse [])

= {reverse.1 interior}

reverse []

= {reverse.1}

 $\overline{1}$ 

```
Caso indutivo.
 Hipótese: reverse (reverse xs) = xs
     Tese: reverse (reverse (x;xs)) = x;xsreverse (reverse (x:xs))
 = {reverse.2 interior}
    reverse (reverse xs ++ [x])
 =
    ?
```
Necessitamos de um resultado auxiliar para continuar!

Distributividade de reverse sobre ++

reverse  $(xs + f ys) = reverse ys + reverse xs$ 

Atenção à inversão da ordem dos argumentos!

Para provar o lema acima, necessitamos de mostrar:

Associatividade de ++

 $(xs + ys) + zs = xs + (ys + zs)$ 

Exercício: provar estes lemas usando indução.

## De regresso à prova

```
reverse (reverse (x:xs))
```
= {reverse.2 interior}

reverse (reverse xs ++ [x])

 $=$  {distributividade reverse/++}

reverse [x] ++ reverse (reverse xs)

= {reverse.2, reverse.1}

[x] ++ reverse (reverse xs)

= {hipótese de indução}

 $\lceil x \rceil$  ++  $xs$ 

 $=$  {++.2, ++.1}

x:xs

Podemos associar um princípio de indução a cada tipo de dados recursivo.

Exemplo:

data Arv  $a = Vazia$  | No a (Arv a) (Arv a)

$$
\frac{P(\text{Vazia})}{P(\text{esq}) \land P(\text{dir}) \implies P(\text{No } x \text{ esq dir})}{P(t)}
$$
\n
$$
\frac{P(t)}{P(\text{on a to da a árvore } t}
$$

(Veremos mais exemplos nas aulas teórica-práticas.)

Podemos usar raciocínio equacional e indução para sintetizar um programa a partir de outro.

Exemplo: transformar um programa noutro equivalente mas mais eficiente.

A definição natural de reverse é ineficiente por causa do uso de ++ na recursão.

```
reverse :: [a] -> [a]
reverse \begin{bmatrix} 1 & 1 \end{bmatrix} = \begin{bmatrix} 1 & 1 \end{bmatrix}reverse (x:xs) = reverse xs ++ [x]
```
Vamos obter uma versão mais eficiente eliminando as concatenações.

```
Vamos sintetizar uma função
  revacc :: [a] \rightarrow [a] \rightarrow [a]tal que
  revacc xs ys = reverse xs ++ ys -- especificação
```
Queremos obter uma definição recursiva de revacc sem usar reverse e ++.

Caso o 1º argumento seja [].

```
revacc [] ys
```
- = {especificação de revacc}
	- reverse [] ++ ys
- = {reverse.1}

```
\begin{bmatrix} ++ & 0 \\ 0 & ++ & \end{bmatrix}
```

```
= {++.1}
```

```
ys
```
Caso o  $1^{\circ}$  argumento seja x: xs.

revacc (x:xs) ys

- = {especificação de revacc} reverse  $(x:xs)$  ++ ys
- = {reverse.2}

 $(reverse xs ++ [x]) ++ ys$ 

 $=$  {associatividade de  $++$ }

reverse  $xs$  ++  $([x]$  ++  $ys)$ 

 $=$  {++.2, ++.1}

reverse  $xs$   $++$   $(x:ys)$ 

= {especificação de revacc} revacc xs (x:ys)

Combinando os dois casos obtemos a definição recursiva de revacc:

```
revacc :: [a] \rightarrow [a] \rightarrow [a]revacc [] ys = ys
revacc (x:xs) ys = revacc xs (x:ys)
```
Concluimos definindo reverse usando revacc.

```
reverse :: [a] -> [a]
reverse xs = revacc xs []
```